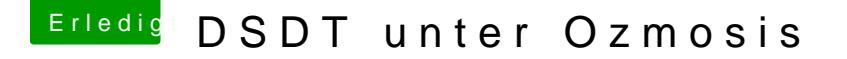

Beitrag von thomaso66 vom 7. Dezember 2013, 23:39

So hier das gepa**Bs Ob**ie

Musste es wieder etwas verkleinern, also mussted coma bos how andie Original DSDT und die Veränderte DSDT hinzu gepackt....

Das habe ich aus kommentiert. (Stammt aus einem englischen Board) und vo

Code

```
1./* If (LEqual (ECON, One))
2.}
3.Store (\_SB.PCI0.LPCB.H_EC.B1CC, B1SC)
4.Store (\_SB.PCI0.LPCB.H_EC.B1ST, B1SS)
5.Store (\_SB.PCI0.LPCB.H_EC.B2CC, B2SC)
6.Store (\_SB.PCI0.LPCB.H_EC.B2ST, B2SS)
7.If (LGreaterEqual (OSYS, 0x07D6))
8.{
9.Notify (\_SB.PCI0.LPCB.H_EC.BAT0, 0x81)
10.Notify (\_SB.PCI0.LPCB.H_EC.BAT1, 0x81)
11.Notify (\_SB.PCI0.LPCB.H_EC.BAT2, 0x81)
12.}
13.Else
14.{
15.Notify (\_SB.PCI0.LPCB.H_EC.BAT0, 0x80)
16.Notify (\_SB.PCI0.LPCB.H_EC.BAT1, 0x80)
17.Notify (\_SB.PCI0.LPCB.H_EC.BAT2, 0x80)
18.}
19.}
20. * /21./code]
22.
23.
24.Sowie die Unterscheidung rausgenommen.
25.
26.
```
27.[code] /\* If (\_OSI ("Windows 2001")) 28.{ 29.Store (0x07D1, OSYS) 30.} 31. 32. 33.If (\_OSI ("Windows 2001 SP1")) 34.{ 35.Store (0x07D1, OSYS) 36.} 37. 38. 39.If (\_OSI ("Windows 2001 SP2")) 40.{ 41.Store (0x07D2, OSYS) 42.} 43. 44. 45.If (\_OSI ("Windows 2001.1")) 46.{ 47.Store (0x07D3, OSYS) 48.} 49.\*/

Alles anzeigen

Also solltest Du nicht gerade noch Win Xp oder älter einsetzen ( Probleme mit dem Bios geben.

Ansonsten hätte die DSDT nicht ins Bios gepasst.